#### Deployment System #1

#### Erste Ansätze zum Thema Deployment für FESA Gerätesoftware

#### Status Quo

- Deployment / Release von FESA Gerätesoftware innerhalb von Eclipse / FESA plug-in
- Einfügen von FESA Designs in DB innerhalb von Eclipse / FESA plug-in
	- einzeln, manuell oder
	- automatisch während Release
- Alternativ: FESA CLI Tool, eigene Shell Skripte zum Erstellen der Treiber SW, FESA Projekte

# Bekannte Probleme / Hürden

- Linux-Rechte Problem: Unterschiedliche FESA Entwickler können mitunter nicht in von anderen angelegte NFS Verzeichnisse schreiben
	- Sollte seit FESA Plug-In Version 2.6.0 behoben sein, seitdem angelegte NFS Verzeichnisse haben auch Schreibrechte für FESA Gruppe (775)
- Aufwändige Prozedur für Pflege von FESA Informationen in DB
- Restriktionen in FESA plug-in für als 'operational' gekennzeichnete FESA Software (SVN repository check, DB Export-Zwang samt FESA SW Versionserhöhung)
- Wenig Informationsmöglichkeiten (z.B. nur Textdatei in NFS FEC Verzeichnis mit FESA SW Stand, CMW Admin Console, SVN, Arbeitsbereich des FESA Entwicklers, Wiki)
- Unübersichtlichkeit
- Mangelnde Nachvollziehbarkeit

#### Anforderungen

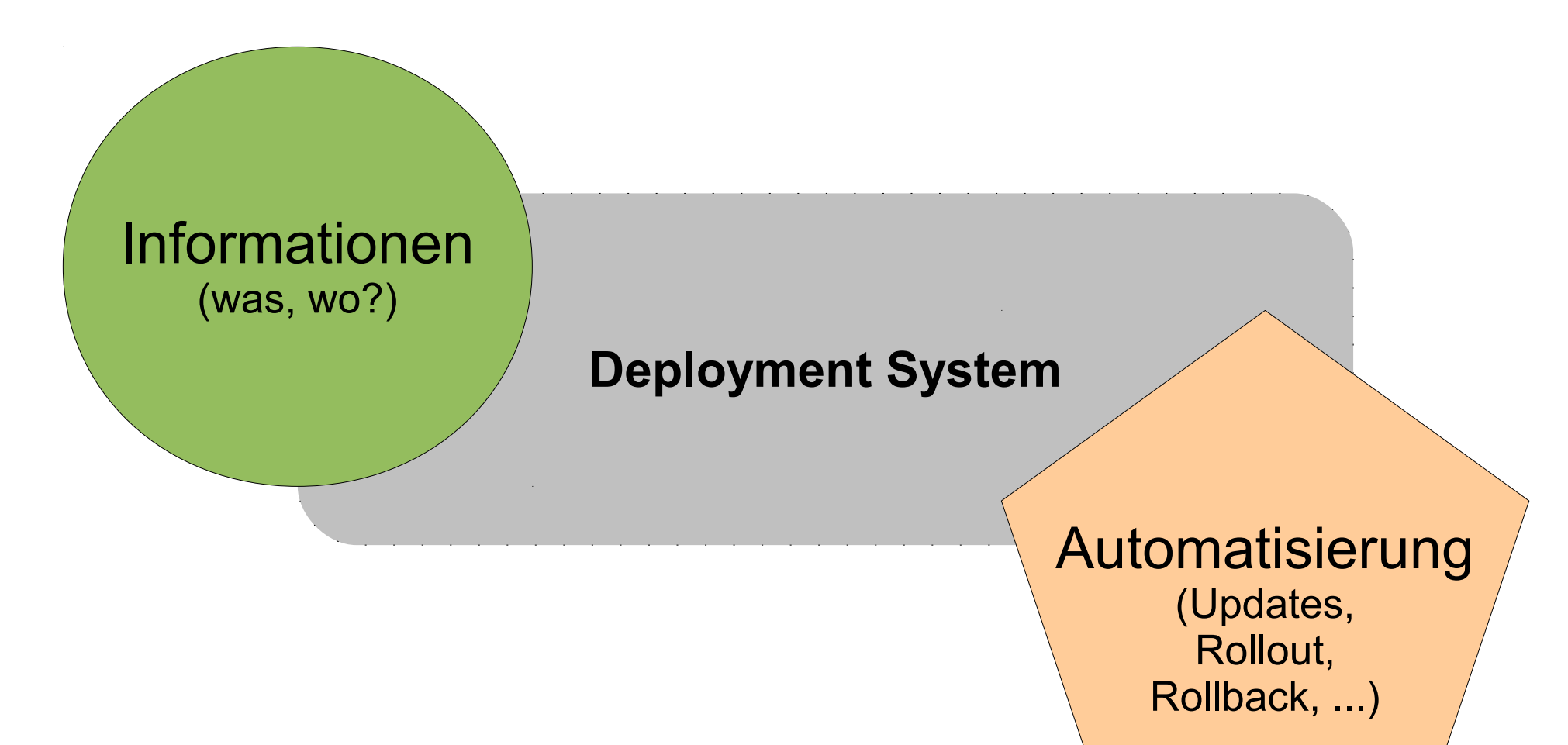

# Information **Deployment System DB**

- Was läuft wo und in welcher Version?
- Suche mit unterschiedlichen Kriterien

#### Automatisierung - Update

- Update von bestehender FESA Gerätesoftware (Design, Deploy-Unit, Instanz) auf neue FESA FWK Version
- Update von FESA Designversionen im FESA Design Dokument
- FESA Gerätesoftware erstellen

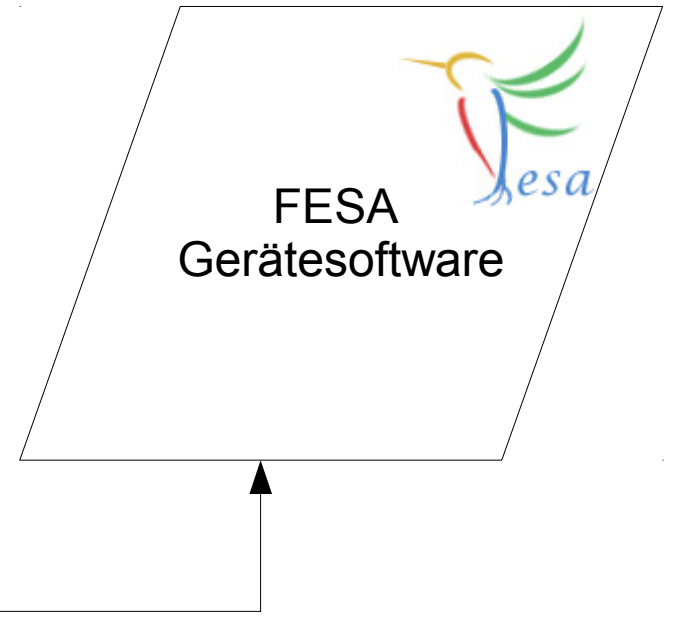

#### **Deployment System**

# Automatisierung - DB Aktionen

- Eintragen von neuen Designversionen in DB
- Aktualisierung von Designversionen in DB
- Einfügen/Aktualisierung von Geräteinstanzen in DB

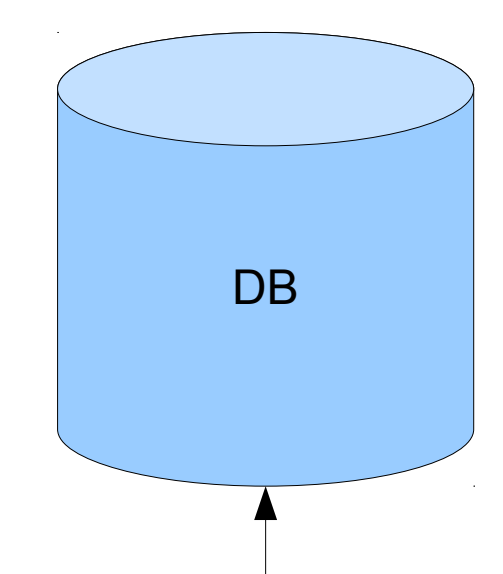

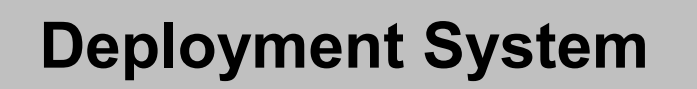

# Automatisierung - Rollout

- Ausrollen von fertig erstellter FESA Software auf auswählbare FECs
- Verteilung von FESA Gerätesoftware auf auswählbare FECs unabhängig vom FESA Entwickler

SVN Repository (Tags)? / NFS Verzeichnis?

**Deployment System**

**X**

FEC4

• Wiederherstellung von vorherigen Versionen

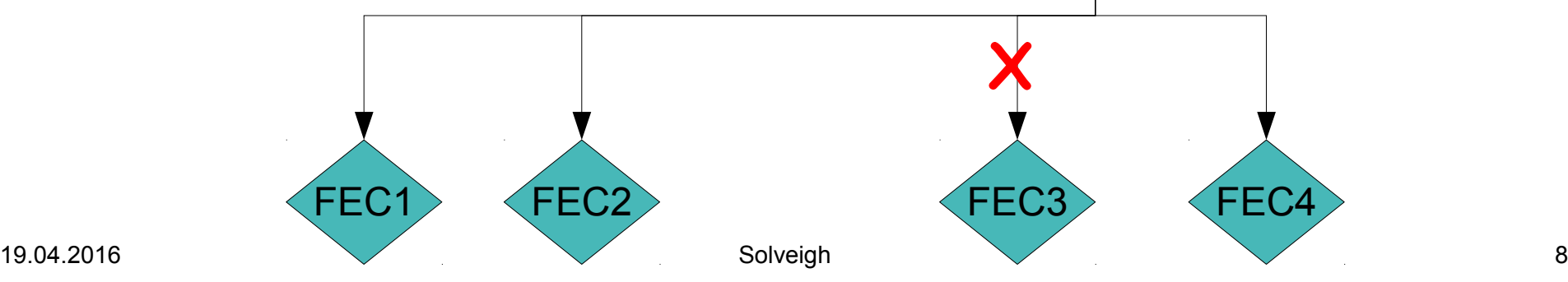

# Erste offene Fragen

- Verwaltung von hauptsächlich produktiver FESA Software?
- Nutzung von FESA DB als Quelle (Verwaltung von FEC Namen) und Hauptinformationssammelort?
- Oder lieber separate DB (Tabelle?) die ausschließlich für ein Deployment System relevante Informationen enthält?

# Anforderungen DB

- Sollte jeweils aktuellste Information zu jedem FEC enthalten:
	- Namen FESA Gerätesoftware (Deploy-Unit + Klasse(n))
	- Versionen FESA Klasse(n) + Deploy-Units
	- FESA FWK Versionen FESA Klasse(n) + Deploy-Units
	- Geräteinstanzen bzw. Nomenklaturen
- Info's mit unterschiedlichen Suchkriterien zugänglich machen, z.B. FESA Gerätesoftware pro FEC

# Erster Lösungsansatz Build

- Bereits skriptbar:
	- Validierung von FESA Designs
	- Synchronisierung von FESA Quelltext
	- Custom GNU make **ODER** FESA build (inkl. Abhängigkeiten zwischen FESA Klassen)

# Erster Lösungsansatz Deployment

- Bereits skriptbar:
	- Ausrollen von lokal gebauter ODER zentral abgelegter FESA Gerätesoftware auf FEC in erwarteter Struktur
	- Einfügen von Geräteinstanzen in DB
- Noch nicht direkt skriptbar:
	- Einfügen / Aktualisierung von Informationen zu ausgerollter FESA Gerätesoftware in DB

#### Erster Lösungsansatz Information

● ???